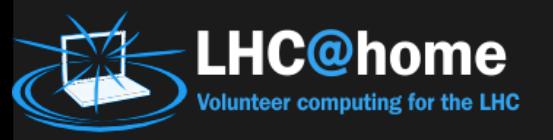

#### CernVM and Volunteer Computing Ivan D Reid Brunel University London Laurence Field **CERN**

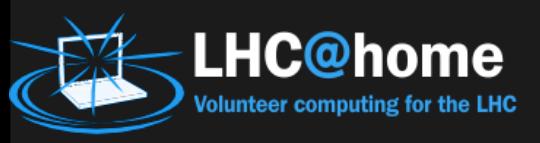

# Volunteer Computing

- A type of distributed computing
- Origins in mid 1990s
- Computer owners donate computing capacity
	- To a cause or project
- Not necessarily only spare cycles on Desktops
	- Idle machines in data centers
	- Home clusters
- SETI@home and Folding@home
	- Launched 1999

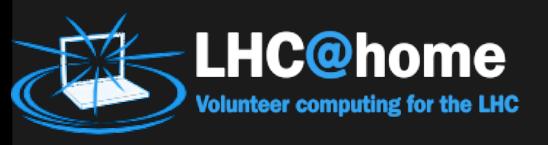

## BOINC

- Berkeley Open Infrastructure for Network Computing
	- Started in 2002
	- Funded by the National Science Foundation (NSF)
	- Developed by a team based at the Space Sciences Laboratory
		- University of California, Berkeley
		- Led by David Anderson
- Provides the middleware for volunteer computing
	- Client (Mac, Windows, Linux, Android) with CLI
	- GUI
	- Application runtime system
	- Server software
	- Project Web site

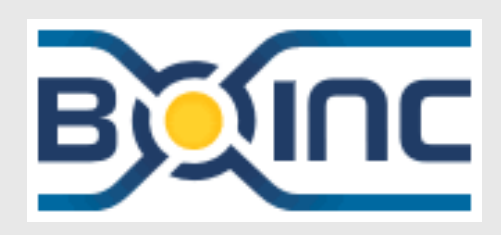

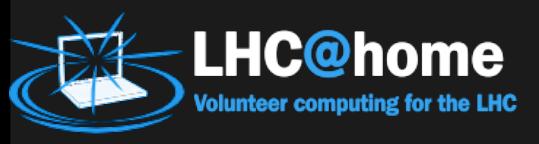

### Volunteer Perspective

- Download and run the BOINC client
- Choose a project
- Enter an email address and password
	- Or silent connection with a key
- Run the application and earn credit

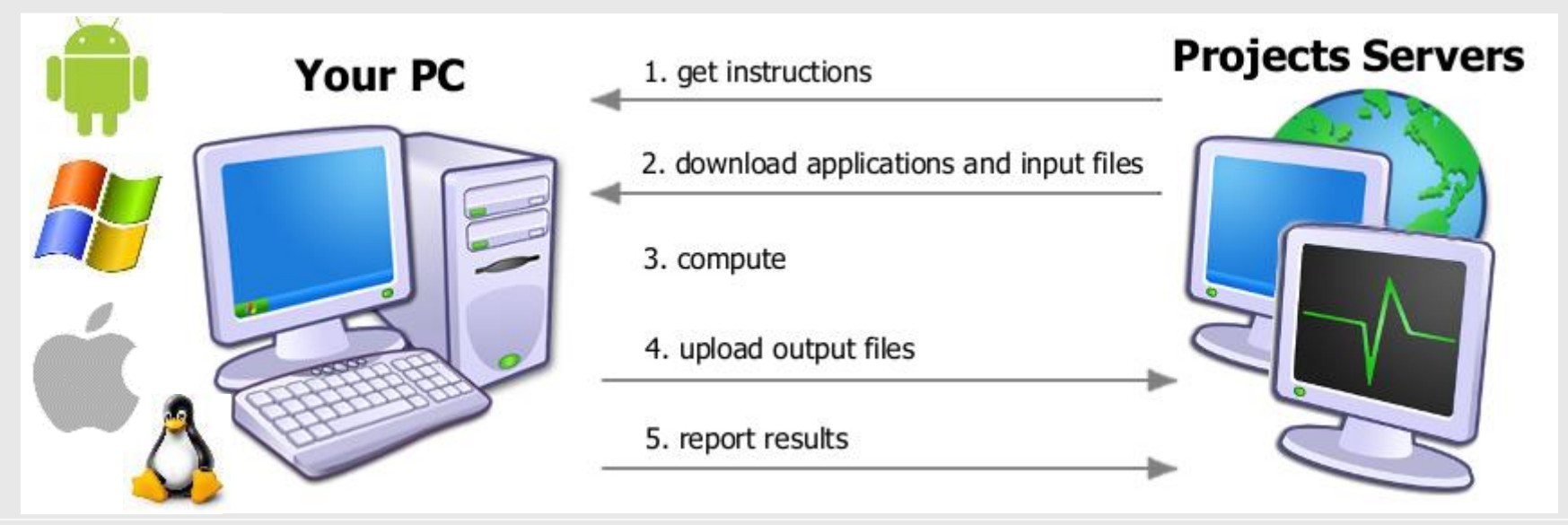

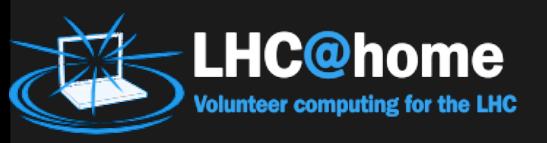

### **Motivation**

- Free\* resources
	- 100K hosts achievable for large projects
		- Actual job slot count (number of cores) is higher
- Community engagement
	- Outreach channel
		- Explaining the purpose and value of the science
	- Participation
		- Offering people a chance to contribute
			- Engagement forms a strong bond
		- Community support
- \* There are costs associated with their use

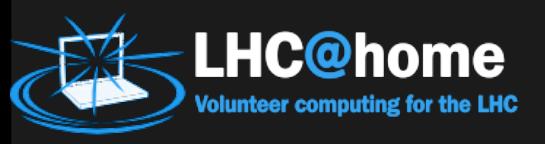

## **Challenges**

- The cost of using the free resources
	- Initial integration requires investment
- Operations and Maintenance
	- Public facing support on all levels
		- Lowered by community supports
- Attracting and retention of volunteers
	- Advertisement and engagement
	- Communications cost for capacity building
- Low Level of Assurance
	- Anyone can register as a volunteer
		- Not the same level of trust as with Grid
- Running HEP software on Windows
	- 85% of the resources

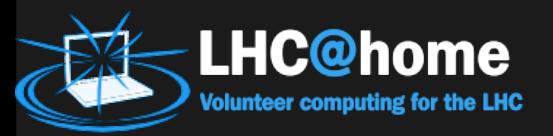

#### BOINC with Virtualization

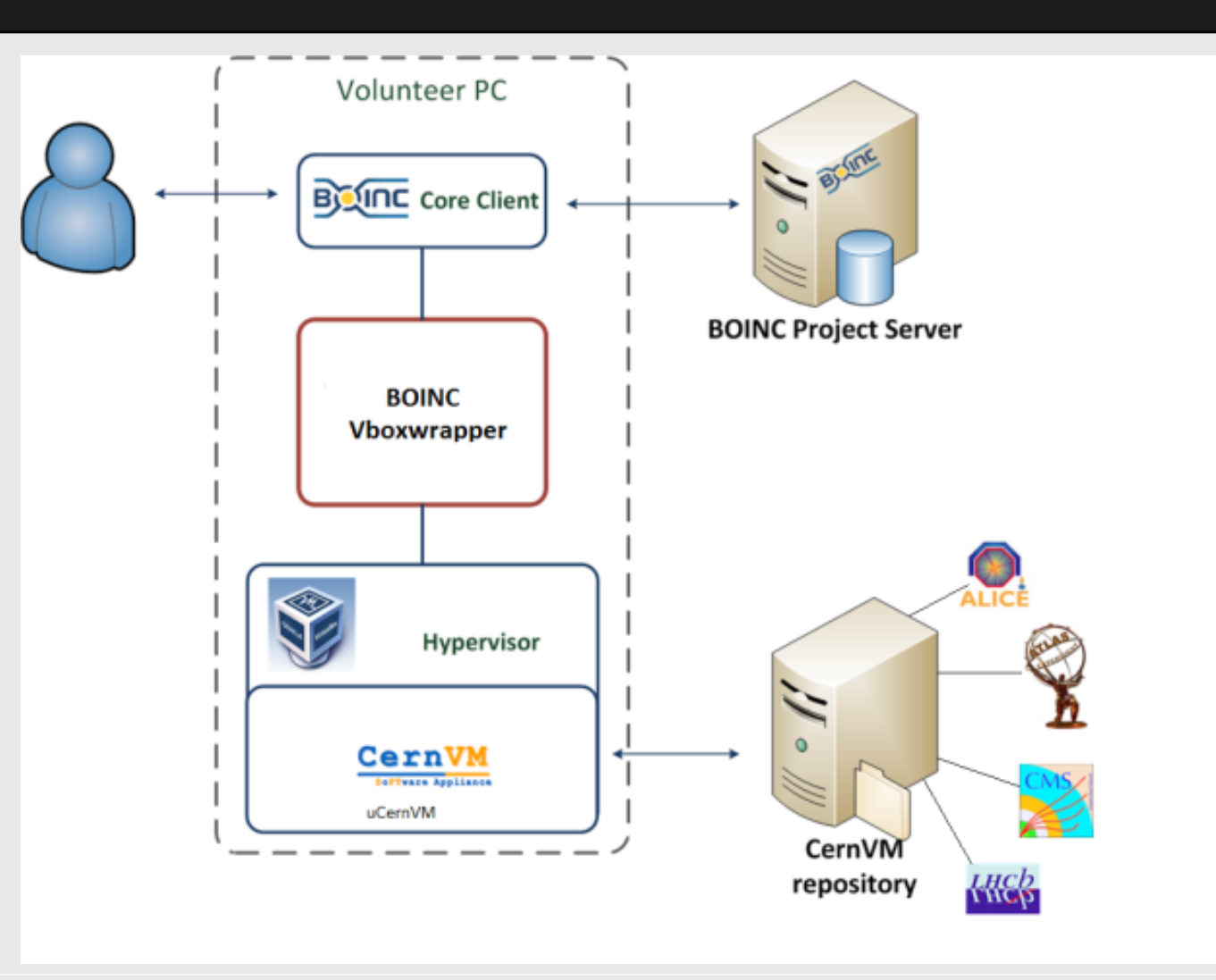

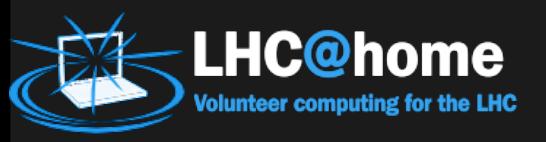

#### Squid Proxies

- Currently have one service
	- lhchomeproxy.cern.ch
		- Two instances
- But using CVMFS\_PAC\_URLS
	- http://lhchomeproxy.cern.ch/wpad.dat

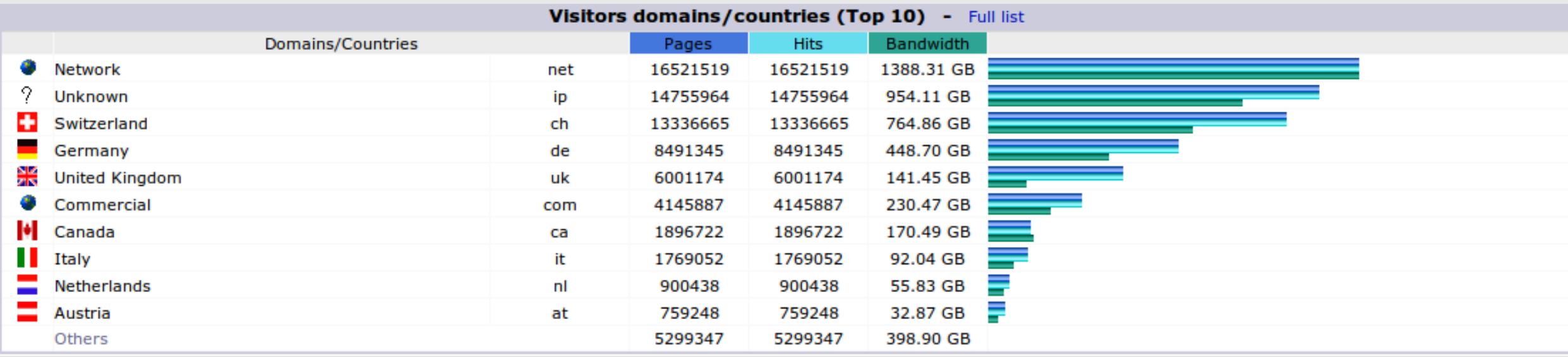

## $\sum_{\text{Volume of the LHC}}$  Sandboxing and Authentication

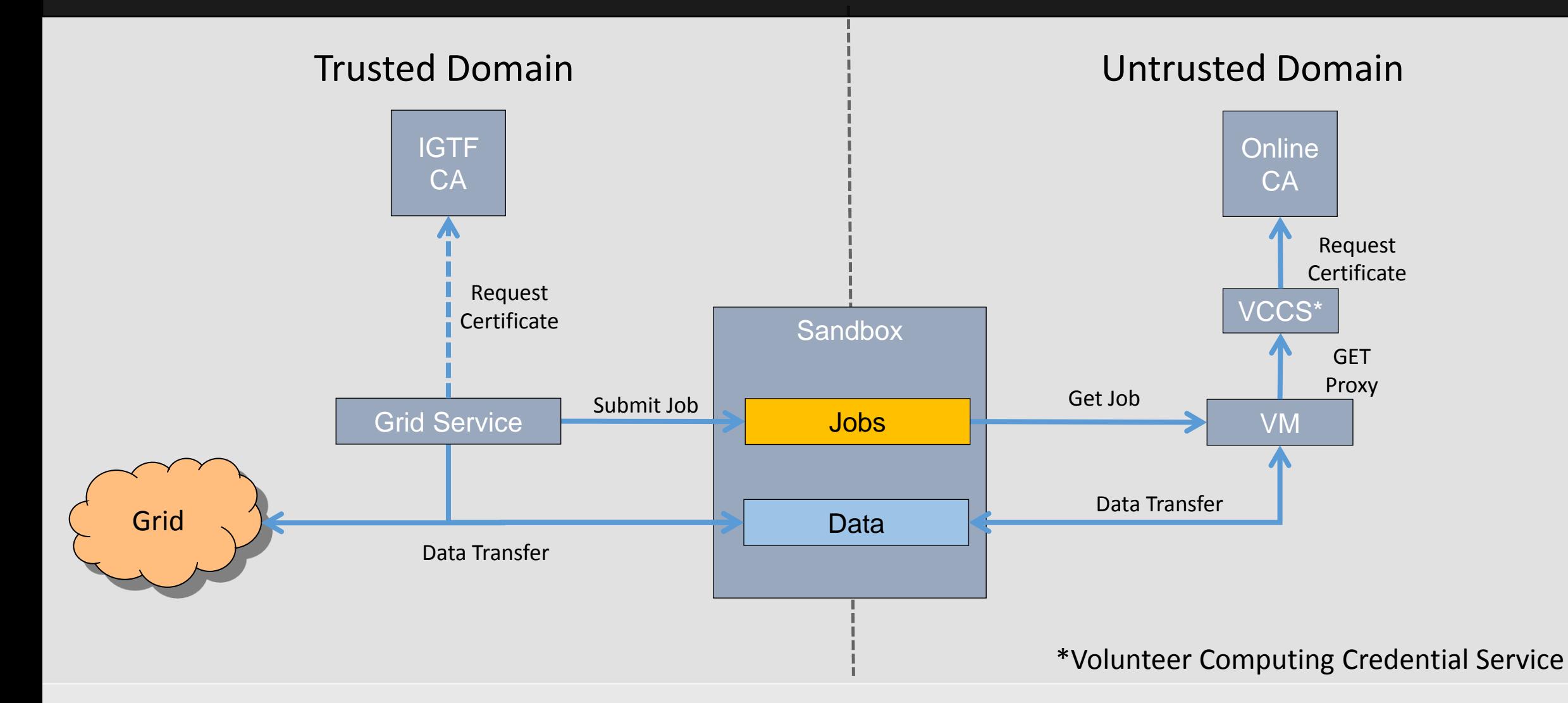

#### Implementation

**LHC@home** olunteer computing for the LHC

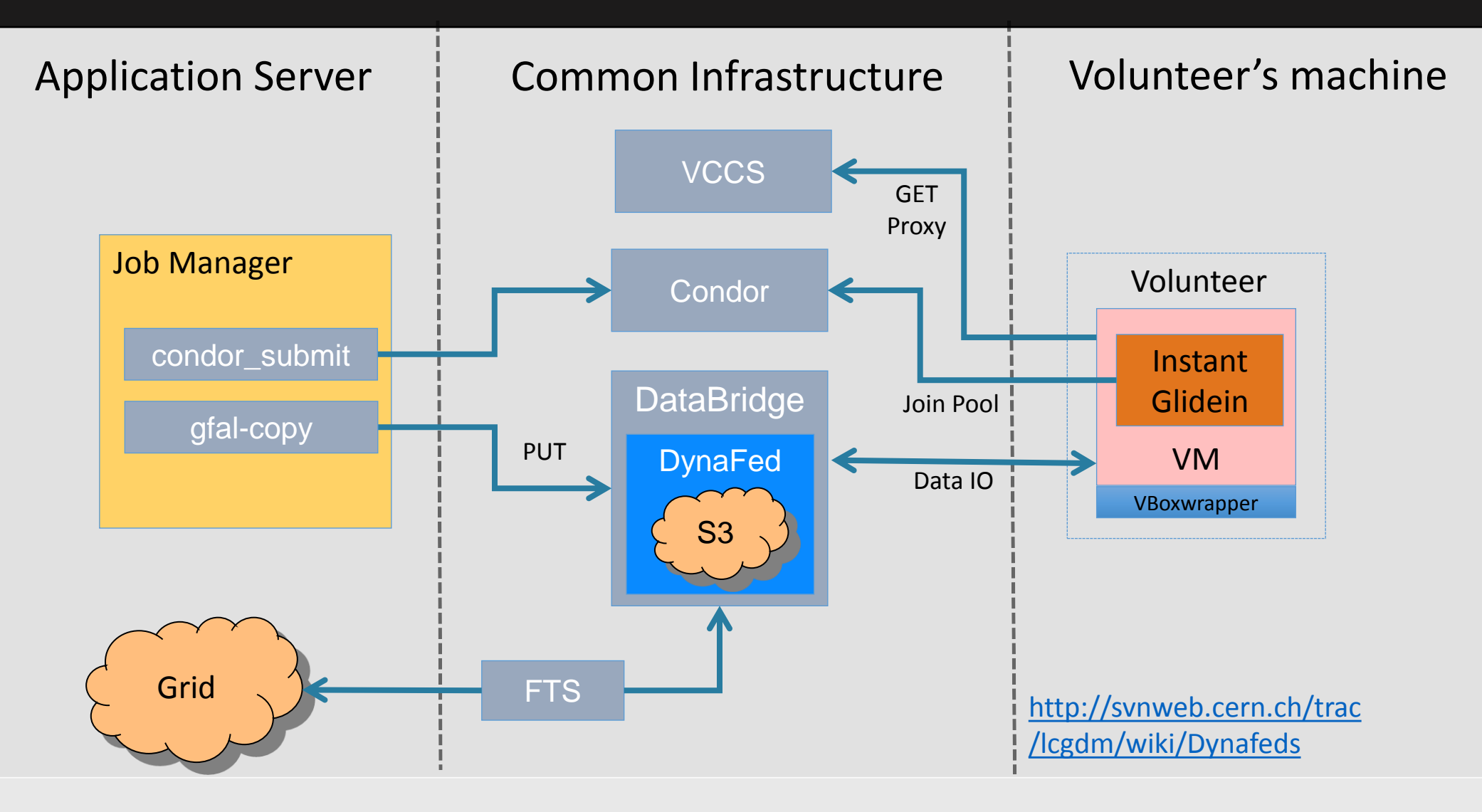

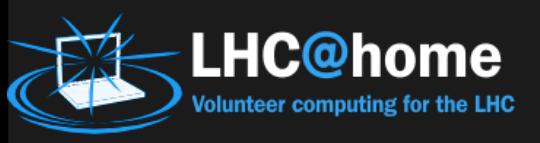

# Common Platform

- Coordinated outreach efforts
	- Maximize the potential resource pool
		- Fair share the resources
			- Volunteers typically configure multiple projects
- Development, Maintenance and Operations
	- Share the costs
- Build upon a common approach
	- Reuse components and services
		- Provided centrally as an infrastructure
- Towards a common platform
	- BOINC
	- Web presence
	- **Outreach**
	- Data Bridge
	- Condor

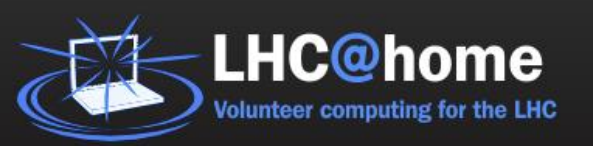

#### http://cern.ch/lhcathome

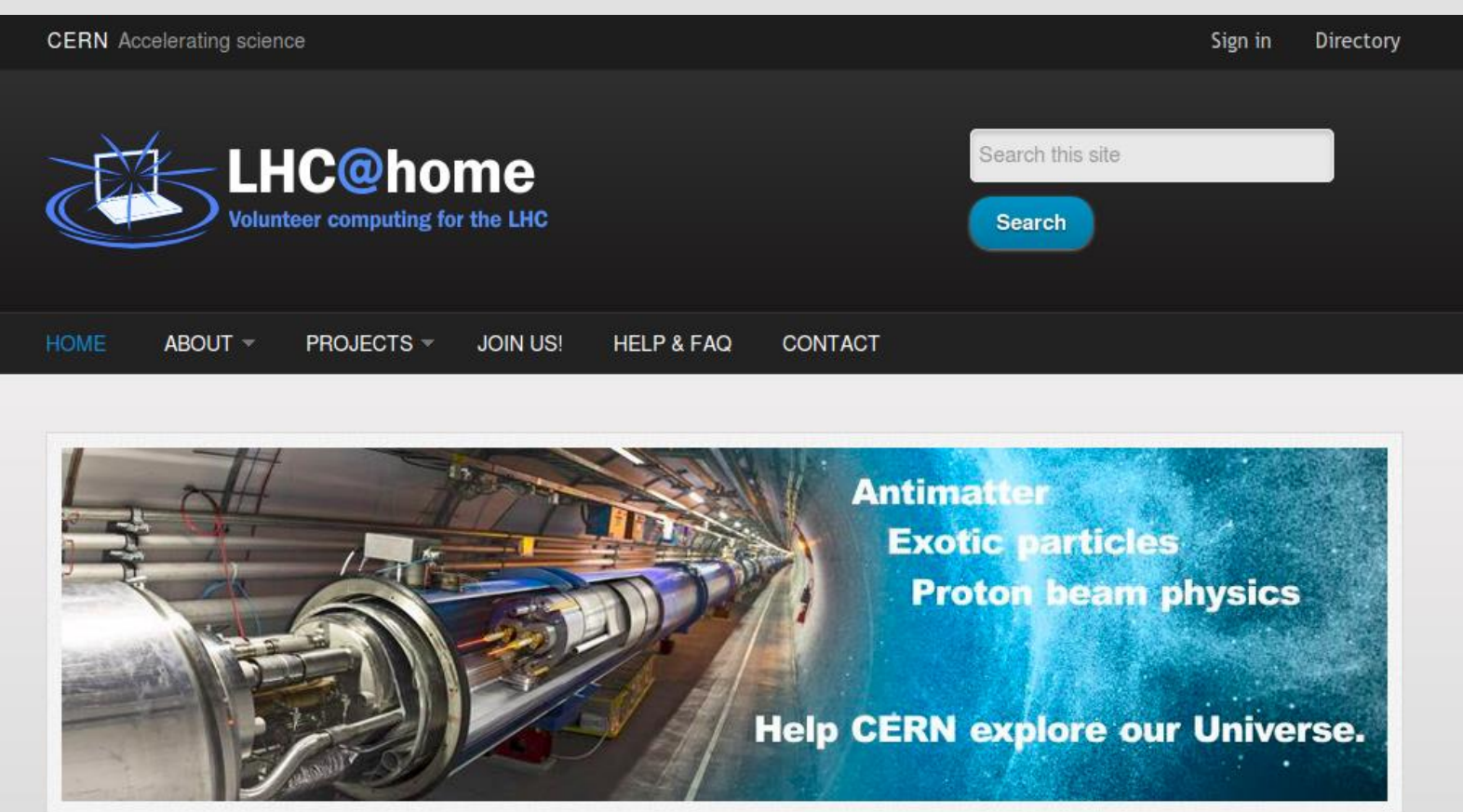

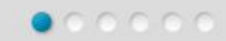

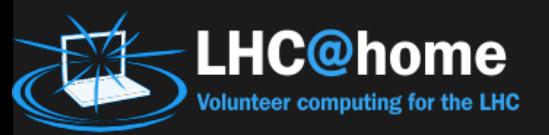

#### Applications

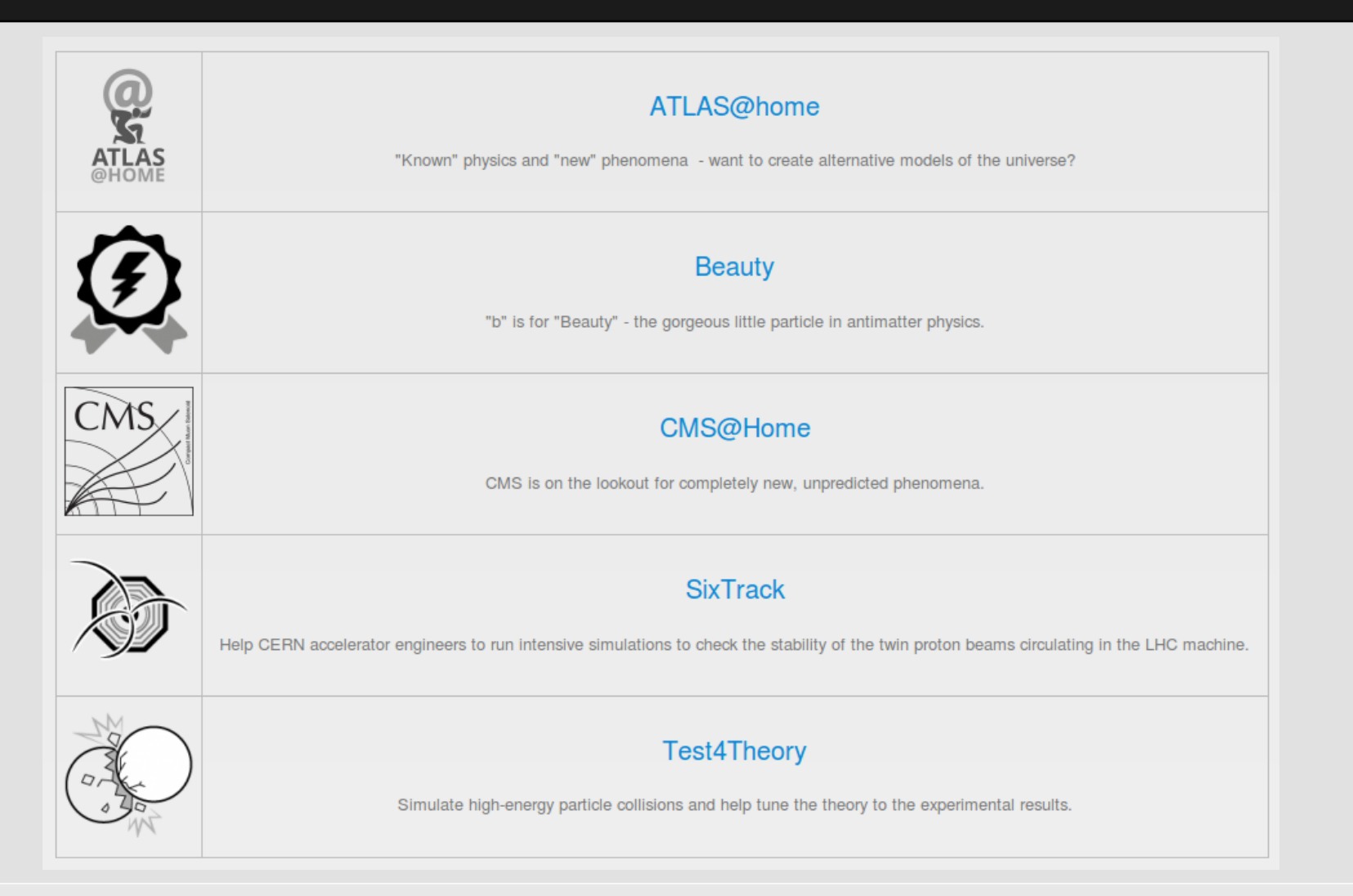

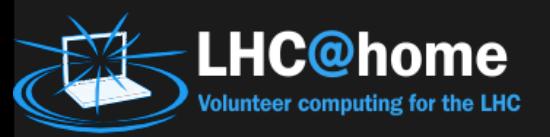

#### ATLAS@home

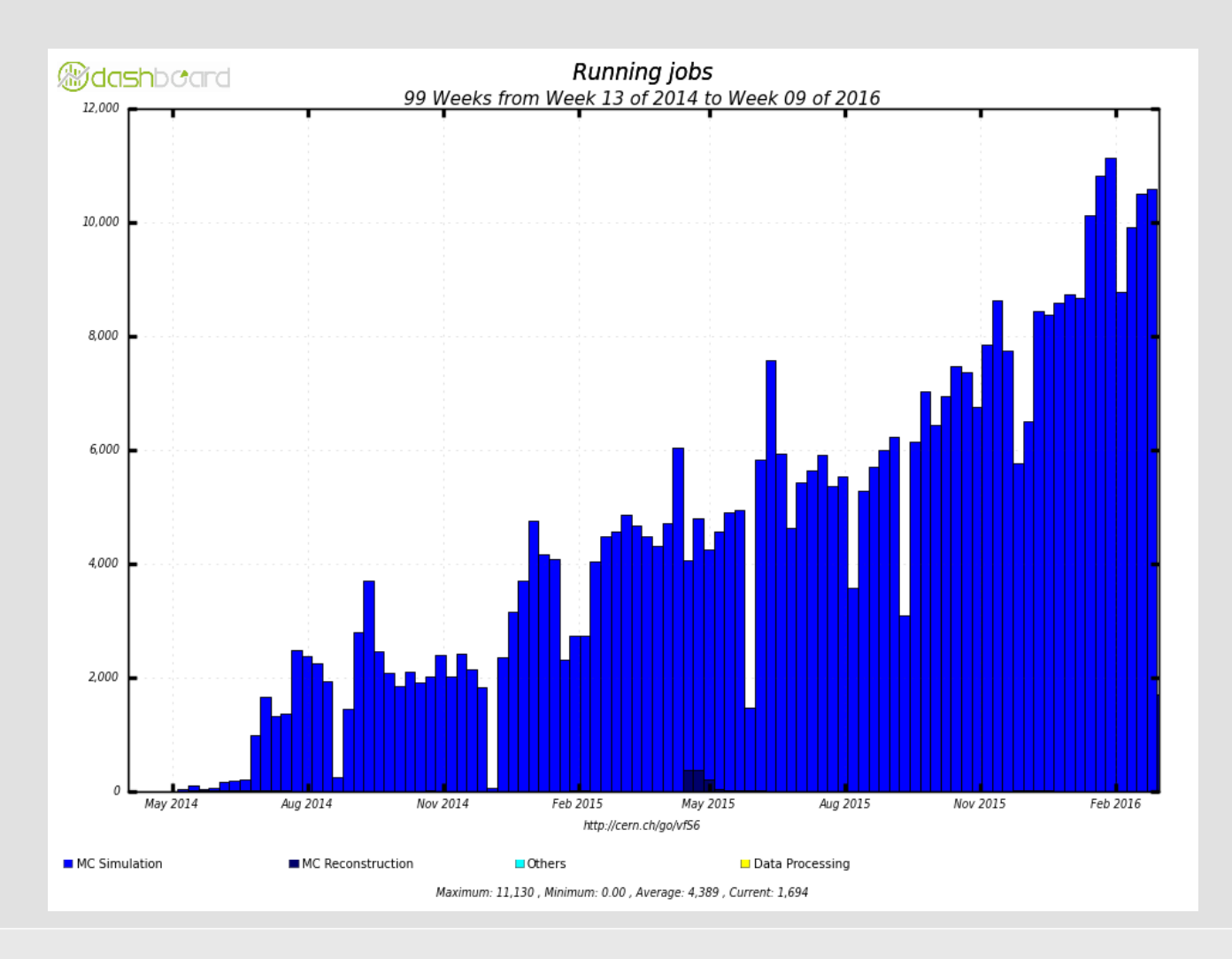

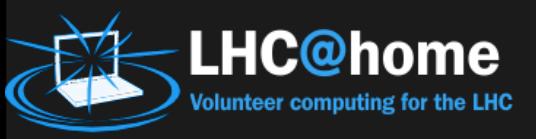

### Summary

- Volunteer Computing can and is providing
	- Significant additional computing resources
	- Potentially O(100K) machines
- Virtualization enables HEP applications
	- To run on multiple x86 platforms
		- Can therefore reach more volunteers
			- And hence resources
- Using CernVM
	- Baked VM to reduce downloading each time the VM is restarted
		- But can automatically update the image
	- Squid management and placement is an important operational concern.
- Condor is used for job management
	- The VM's join a pool and authenticate with the volunteer's x509 proxy
	- Instant glideins provide a short lived tenancy
- vLHC@home is a common platform
	- Supporting multiple applications
- Come and join the fun!
	- http://lhcathome.web.cern.ch/join-us